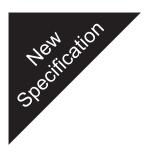

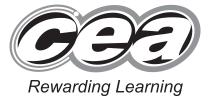

ADVANCED SUBSIDIARY (AS) General Certificate of Education 2017

# **Software Systems Development**

Unit AS 1:

Introduction to Object Oriented Development

## [SDV11]

MONDAY 15 MAY, AFTERNOON

# MARK SCHEME

#### **General Marking Instructions**

#### Introduction

Mark schemes are published to assist teachers and students in their preparation for examinations. Through the mark schemes teachers and students will be able to see what examiners are looking for in response to questions and exactly where the marks have been awarded. The publishing of the mark schemes may help to show that examiners are not concerned about finding out what a student does not know but rather with rewarding students for what they do know.

#### The Purpose of Mark Schemes

Examination papers are set and revised by teams of examiners and revisers appointed by the Council. The teams of examiners and revisers include experienced teachers who are familiar with the level and standards expected of students in schools and colleges.

The job of the examiners is to set the questions and the mark schemes; and the job of the revisers is to review the questions and mark schemes commenting on a large range of issues about which they must be satisfied before the question papers and mark schemes are finalised.

The questions and the mark schemes are developed in association with each other so that the issues of differentiation and positive achievement can be addressed right from the start. Mark schemes, therefore, are regarded as part of an integral process which begins with the setting of questions and ends with the marking of the examination.

The main purpose of the mark scheme is to provide a uniform basis for the marking process so that all the markers are following exactly the same instructions and making the same judgements in so far as this is possible. Before marking begins a standardising meeting is held where all the markers are briefed using the mark scheme and samples of the students' work in the form of scripts. Consideration is also given at this stage to any comments on the operational papers received from teachers and their organisations. During this meeting, and up to and including the end of the marking, there is provision for amendments to be made to the mark scheme. What is published represents this final form of the mark scheme.

It is important to recognise that in some cases there may well be other correct responses which are equally acceptable to those published: the mark scheme can only cover those responses which emerged in the examination. There may also be instances where certain judgements may have to be left to the experience of the examiner, for example, where there is no absolute correct response – all teachers will be familiar with making such judgements.

| 1 | (i)   | Instantiation is the creation of an object                                                                                                    | to the desig               | n of a class.       |       | AVAILABLE<br>MARKS |
|---|-------|----------------------------------------------------------------------------------------------------|----------------------------|---------------------|-------|--------------------|
|   | (ii)  | Object is the base building blo<br>all classes are derived from i                                                                                                    |                            | ect-oriented syste  | m and |                    |
|   | (iii) | _ overloading occurs where two on name but different signatures,                                                                                                    |                            |                     |       |                    |
|   | (iv)  | Customising a super / base method with _ overriding                                                                                                    | in a derived <i>i</i>      | / sub class is knov | wn as |                    |
|   | (v)   | Multiple inheritance is implemented in Ca                                                                                                    | #/Java throug              | gh the use of _     |       |                    |
|   | (vi)  | A primary concept of object-oriented pro-<br>It allows sub / derived class methods to l<br>class reference during run-time. This is e                                                                    | be invoked th              | nrough a super / b  | ase   |                    |
|   |       | ([1] each)                                                                                                    |                            |                     | [9]   | 9                  |
| 2 | (a)   | <ul> <li>// constant variable hourlyRate holding</li> <li>C# – private const double hourly</li> <li>or Java – private static final double h</li> <li>([1] const/static final, [1] assignment)</li> </ul> | yrate = 20.0;              |                     | [2]   |                    |
|   |       | <pre>// GET and SET - C# public int NoHours {     get { return noHours; }     set { noHours = value; } }</pre>                                                                                           | [1] type/[1]<br>[1]<br>[1] | if no brackets      |       |                    |
|   |       | <b>OR</b> GET/SET java example<br>public int getNoHours()<br>{                                                                                                    |                            | [1] alt             |       |                    |
|   |       | return noHours;<br>}                                                                                                    |                            | [1] alt             |       |                    |
|   |       | <pre>public void setNoHours (double noHours     this. noHours = noHours; }</pre>                                                                                                    | 5) {                       | [1] alt<br>[1] alt  |       |                    |
|   |       | 5                                                                                                    |                            |                     | [4]   |                    |
|   |       | // A method to determine the <b>product</b><br>public double productionCost( ){<br>return noHours * hourlyRate + mate                                                                                    |                            | -                   |       |                    |
|   |       | }<br>[1] return type, [1] no parameters, [1] cor                                                                                                    | rrect return               |                     | [3]   |                    |
|   |       | <pre>// A method to determine the salePric public double salePrice(){     return productionCost() * 1.4 }</pre>                                                                                          | e for a job.               |                     |       |                    |
|   |       | }<br>[1] return type, [1] no parameters,, [1] ca                                                                                                    | lculation, [1]             | return              | [4]   |                    |
|   |       | (only if method                                                                                                    | used with b                | rackets)            |       |                    |

| (b) | Ap     | rogram using the class Job has the following two lines of code:                                                                                                    | AVAILABLE<br>MARKS |
|-----|--------|----------------------------------------------------------------------------------------------------|--------------------|
|     | Job    | [] jobArray = new Job[150];                                                                                                    | MARKO              |
|     | (i)    | Instantiate array<br>size 150<br>References objects of type Job<br>Initialised to null – no references set<br>[1] each any two, with correct terms used [2]                                                                                                    |                    |
|     | (ii)   | Available lamps for sale - sample solution                                                                                                    |                    |
|     |        | <pre>int size =72;<br/>double totalProductionCosts= 0.0;<br/>for(int x=0; x<size; x++){<br="">if(jobArray[x].Category == 'A' &amp;&amp; jobArray[x].SaleDate.Year ==<br/>0001)<br/>{       Console.WriteLine(jobArray[x].toString());<br/>totalProductionCosts+= jobArray[x].ProductionCost();<br/>}<br/>Console.WriteLine("\n\nTotal production cost " +<br/>totalProductionCosts);<br/>}<br/>[1] initialisation of totalproductionCosts<br/>[1] loop, [1] terminator (72 or variable)<br/>[1] check of category (penalise if not == or correct quote marks),<br/>(Do not penalise if full date comparison used but note CompareTo<br/>against it)<br/>[1] check date,<br/>[1] call of toString()<br/>[1] running total, [1] ouput [8]</size;></pre> | 23                 |
| Sor | ting i | s a common activity conducted on data in information processing.                                                                                                    |                    |
| (a) | (i)    | Selection, Bubble, Quicksort, Insertion or other [1]                                                                                                    |                    |
|     |        | The <b>bubble</b> sort is a simple sorting algorithm not suitable for large sets of data due to $O(n^2)$ performance. The bubble sort passes sequentially over a list, comparing each value to the adjacent following value. Their positions are swapped if the first value is greater. Each pass finds the maximum item and puts it at the end and so the <i>list</i> to be sorted can be reduced at each pass. A boolean variable is used to track if any swaps have been made in the current pass. The algorithm terminates when a pass completes without any swaps (boolean variable is false).                                                                                                    |                    |
|     |        | <pre>OR pseudocode as follows (assuming 0-based indexing): repeat     swap = false     decrease listSize by 1     repeat index x from 0 to listSize     if (list[x]) &gt; (list (x + 1))         swap list items         swap = true until swap = false</pre>                                                                                                    |                    |
|     |        | [1] each - description of sequence, pass, swap method, termination [5]                                                                                                    |                    |

3

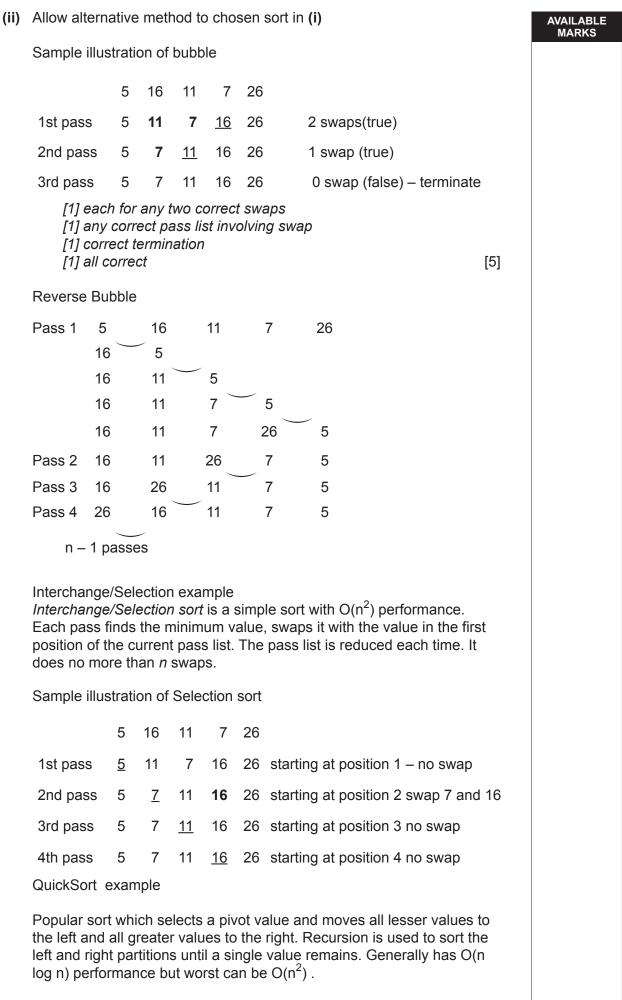

Quicksort(array, startPosition, endPosition)

| Sample illustration of Quicksort sort                                                                                              |          | AVAILABLE<br>MARKS |
|----------------------------------------------------------------------------------------------------|----------|--------------------|
| 5 16 11 7 26                                                                                                    |          | MARKS              |
| Pivot 11 – swap with number in first position                                                                                      |          |                    |
| 11 16 5 <b>7</b> 26                                                                                                    |          |                    |
| Move <i>Io</i> to first number from left greater than pivot – 16                                                                   |          |                    |
| Move <i>hi</i> to first number from right less than pivot – 7 and swa                                                              | р        |                    |
| 11 7 5 16 26                                                                                                    |          |                    |
| repeat 11 7 5 16 26 <i>hi</i> passes <i>lo</i> –                                                                                   |          |                    |
| to end partition swap hi with pivot                                                                                                |          |                    |
| 5 16 11 7 26                                                                                                    |          |                    |
| (b) (i) C# - interface IComparable                                                                                                 |          |                    |
| Or Java - interface Comparable                                                                                                    | [0]      |                    |
| [1] each                                                                                                    | [2]      |                    |
| <ul><li>(ii) Sample answer java<br/>public int compareTo(Object obj){</li></ul>                                                    |          |                    |
| Product productObj = (Product)obj;                                                                                                 |          |                    |
| if(this.category.compareTo(productObj.category) < 0)<br>return -1;                                                                 |          |                    |
| else if(this.category.compareTo(productObj.category) > 0<br>return 1;                                                              | )        |                    |
| else                                                                                                    |          |                    |
| if(this.price < productObj.price)<br>return -1;                                                                                    |          |                    |
| else if( this.price > productObj.price)                                                                                            |          |                    |
| return 1;<br>else                                                                                                    |          |                    |
| return 0;<br>}                                                                                                    |          |                    |
|                                                                                                    |          |                    |
| [1] visibility, [1] return type, [1] parameter and correct name Co<br>${\bf A} \int [1]$ comparison of lesser category, [1] return | ompareTo |                    |
| [1] comparison of greater category, [1] return                                                                                     |          |                    |
| [[1] check lesser price on same category<br>B {[1] check greater price on same category                                            |          |                    |
| [1] Return zero on same price<br>[1] if class fields used – not the get/set                                                        | [11]     | 23                 |
|                                                                                                    | [,,]     | 20                 |
| Alternate marks <b>A B</b>                                                                                                    |          |                    |
| [1] use of CompareTo [1] compareTo                                                                                                 |          |                    |
| [1] return [1] return<br>[1] greater [1] lesser/greater                                                                            |          |                    |
| [1] lesser                                                                                                    |          |                    |
| Alternative answer to 3 (b)(ii)                                                                                                    |          |                    |
| <pre>int comp = this. category. CompareTo (productObj.category); if (comp = = 0)</pre>                                             |          |                    |
| // code as for price comparison                                                                                                    |          |                    |
| return comp                                                                                                    |          |                    |

| 4 | (a) | Sample C# answer<br>Console.WriteLine(String.Format("\n {0,-8} {1,-15} {2:D} {3:C} {4:C}",<br>stockNo, model, qtyInStock, price, (qtyInStock * price ));                                                                                                    |     | AVAILABLE<br>MARKS |
|---|-----|----------------------------------------------------------------------------------------------------|-----|--------------------|
|   |     | Sample java formats %-8s %-15s %2d %8.2f %10.2f                                                                                                    |     |                    |
|   |     | [1] layout – minimum of 4 fields,<br>[1] for appropriate format any one of the numbers,<br>[1] correct stock value                                                                                                    | [3] |                    |
|   | (b) | C# [Serializable]<br>Or Java implements Serializable                                                                                                    | [1] |                    |
|   | (c) | C#/Java<br>Open and Read contents of file, stock.dat into a stream.<br>Set strm to reference the stream<br>Java [1] instantiation of type, [1] open file stock [1] declaration<br>C# [1] assign [1] Open Read Stockfile<br>C# Instantiate object of type BinaryFormatter to handle bit pattern<br>(Java instantiate object of type ObjectInputStream to handle stream<br>objects and primitive data)<br>C# [1] instantiation of type, [1] handle patterns JAVA [1] handle stream<br>(create) [1] reference object<br>[1] instantiation<br>Read a pattern from stream cast as one type Stock object<br>Into current position in an array of Stock objects.<br>C# Java [1] read primitive data/object, [1] pattern of stock object<br>C# only [1] current position index, [1] array of stock objects | as  |                    |
|   | (d) | IOException<br>SerializableException IndexOutOfRange not acceptable<br>FileNotFound<br>Exception                                                                                                    | 101 |                    |
|   |     | [1] each for any two                                                                                                    | [2] | 14                 |

```
(a) Class object cannot be instantiated
                                                               [1]
                                                                                         AVAILABLE
    More data required to describe valid event type, derived
                                                                                           MARKS
                                                               [1]
                                                                               [2]
(b) Sample answer
    public double HostedIncome()
    {
         return (ticketcharge - venueChargePerPerson) * noAttended +
         donation;
    }
     [1] correct header, [1] calculation of ticket profit, [1] addition of donation,
    [1] return
                                                                               [4]
(c) C# example
    class FlagDay: Event
                                                        [1]
    {
         private int noOfBoxes;
         private double[] arrayBoxAmount;
                                                        [1]
         FlagDay(int eventNo, Date eventDate, String branchName, int
    startTime, int endTime, int noOfBoxes)
         :base(eventNo, eventDate, branchName, startTime, endTime)
         {
              NoOfBoxes = noOfBoxes:
         ł
         [1] all relevant parameters, [1] base, [1] base fields
         [2] call of Set Property /method ([1] if Set code repeated)
         public int NoOfBoxes
         {
                      return noOfBoxes;}
              get {
              set {
                      this.noOfBoxes = value;
                      arrayBoxAmount = new double[noOfBoxes];}
         }
    [1] header, [1] assignment, [1] array instantiation (in constructor or set),
    [1] return
    OR
              GET / SET java example
         public int getNoOfBoxes()
                                                      [1] either correct header alt
         {
              return noOfBoxes;
                                                      [1] return alt
         public void setNoOfBoxes(int noOfBoxes) {
              this. noOfBoxes = noOfBoxes;
                                                                [1] assignment alt
              arrayBoxAmount = new double[noOfBoxes];
                                                               [1] instantiation alt
         }
                                                                              [11]
(d) public double FlagDayIncome(){
         double total =0.0;
         for(int x =0; x< arrayBoxAmount.Length; x++)</pre>
              total+= arrayBoxAmount[x];
         return total:
    }
    [1] header return type, [1] no parameters
    [1] initialisation
    [1] loop, [1] calculation, [1] index or if foreach used correctly
    [1] return
                                                                               [7]
                                                                                            24
```

5

| 5 | Sample C# answer<br>public double BranchIncome (Event [] arrayEvent, String r<br>requiredBranch, int currentSize)<br>{                                                                                                    |     | AVAILABLE<br>MARKS |
|---|----------------------------------------------------------------------------------------------------|-----|--------------------|
|   | double total = 0.0;<br>for( int x =0; x< currentSize; x++)<br>{                                                                                                    |     |                    |
|   | if(arrayEvent[x].BranchName.CompareTo (requiredBranch) ==0)                                                                                                    |     |                    |
|   | <pre>if (arrayEvent[x].GetType() == typeof( Hosted)) OR if (arrayEvent[x] is Hosted)</pre>                                                                                                    |     |                    |
|   | <pre>total += ((Hosted)arrayEvent[x]).HostedIncome(); else</pre>                                                                                                    |     |                    |
|   | <pre>total += ((FlagDay)arrayEvent[x]).FlagDayIncome(); }</pre>                                                                                                    |     |                    |
|   | }<br>return total;                                                                                                    |     |                    |
|   | <ul> <li><i>[1] initialization total, [1] loop</i></li> <li><i>[1] decision equality of branch name,</i></li> <li><i>[1] check of Event type</i></li> <li><i>[1] total addition, [1] either income method use of array index</i></li> <li><i>[1] return</i></li> </ul> |     |                    |
|   | Note: Java uses instanceOf for type comparison                                                                                                    | [7] | 7                  |

Total

100

6